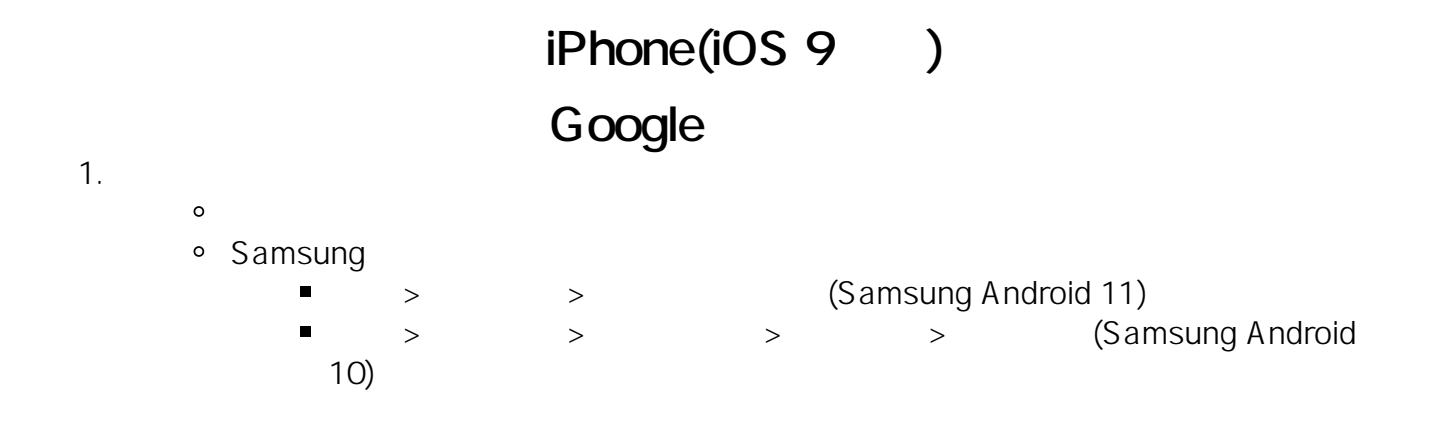

# iPhone(iOS 9)

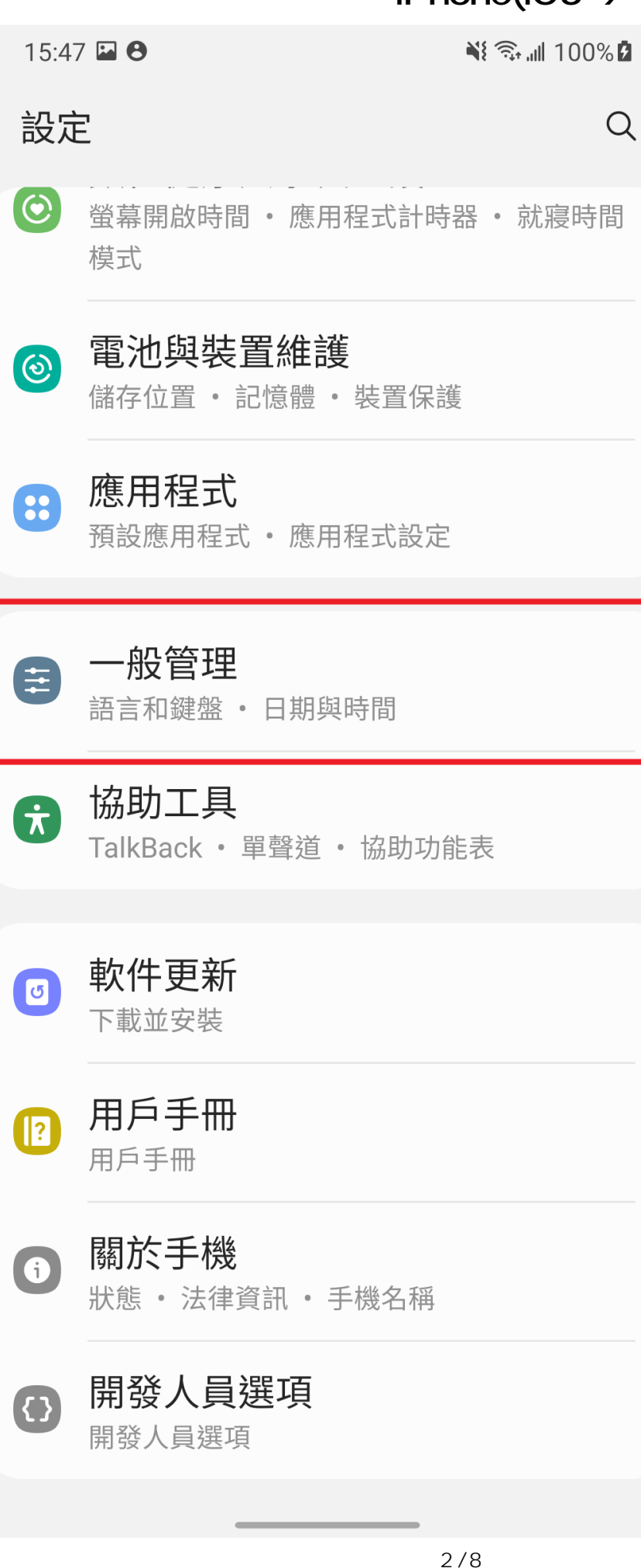

**(c) 2024 Q9 Support Team <eric@q9tech.com> | 2024-04-27 15:13** [URL: //apps.q9.com.hk/q9faq/index.php?action=artikel&cat=74&id=101&artlang=tw](//apps.q9.com.hk/q9faq/index.php?action=artikel&cat=74&id=101&artlang=tw)

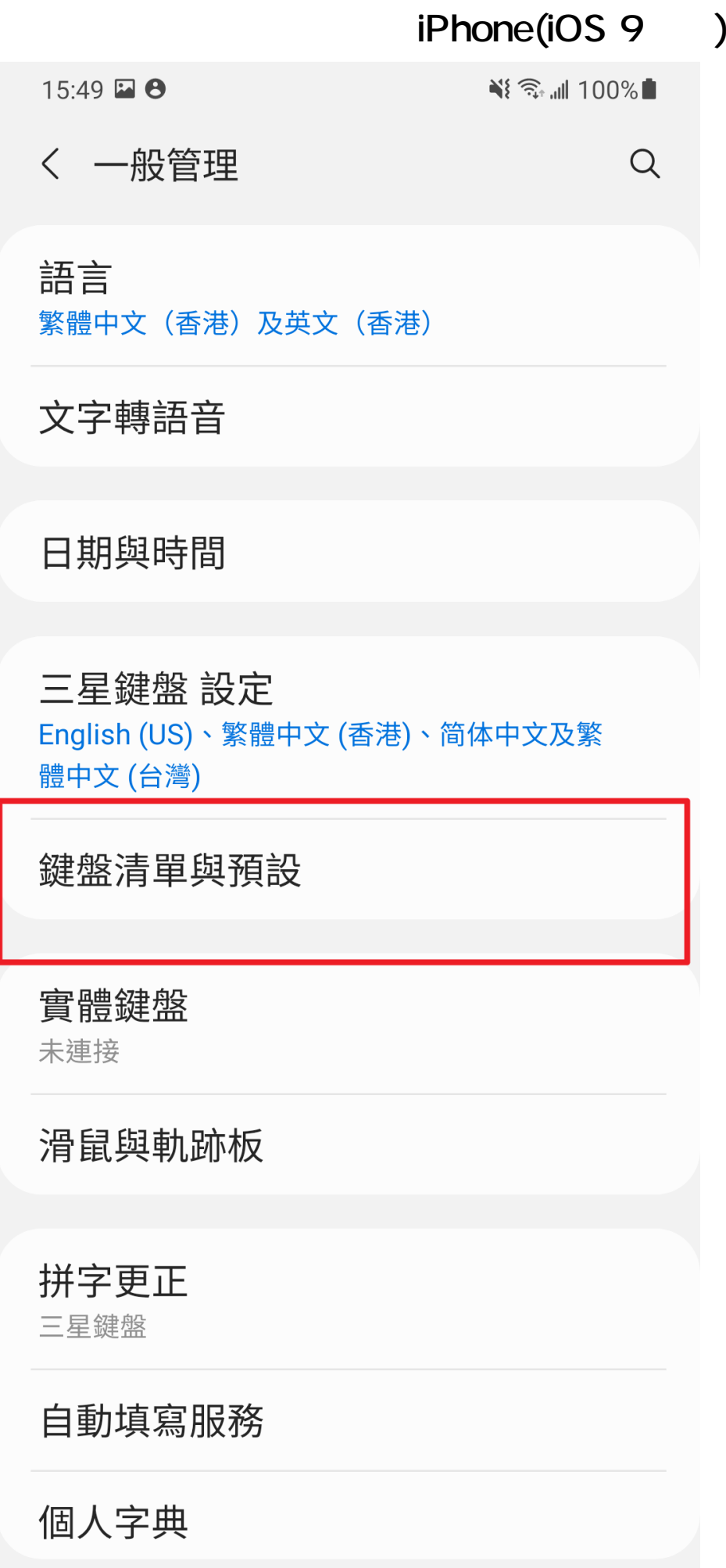

頁 3 / 8 **(c) 2024 Q9 Support Team <eric@q9tech.com> | 2024-04-27 15:13** [URL: //apps.q9.com.hk/q9faq/index.php?action=artikel&cat=74&id=101&artlang=tw](//apps.q9.com.hk/q9faq/index.php?action=artikel&cat=74&id=101&artlang=tw)

# iPhone(iOS 9 )

2. Google

 $\begin{array}{cccc} ( & \vdots & \ddots & \vdots & \ddots & \vdots \end{array}$ 

頁 4 / 8 **(c) 2024 Q9 Support Team <eric@q9tech.com> | 2024-04-27 15:13** URL: //apps.q9.com.hk/q9faq/index.php?action=artikel&cat=74&id=101&artlang=tw

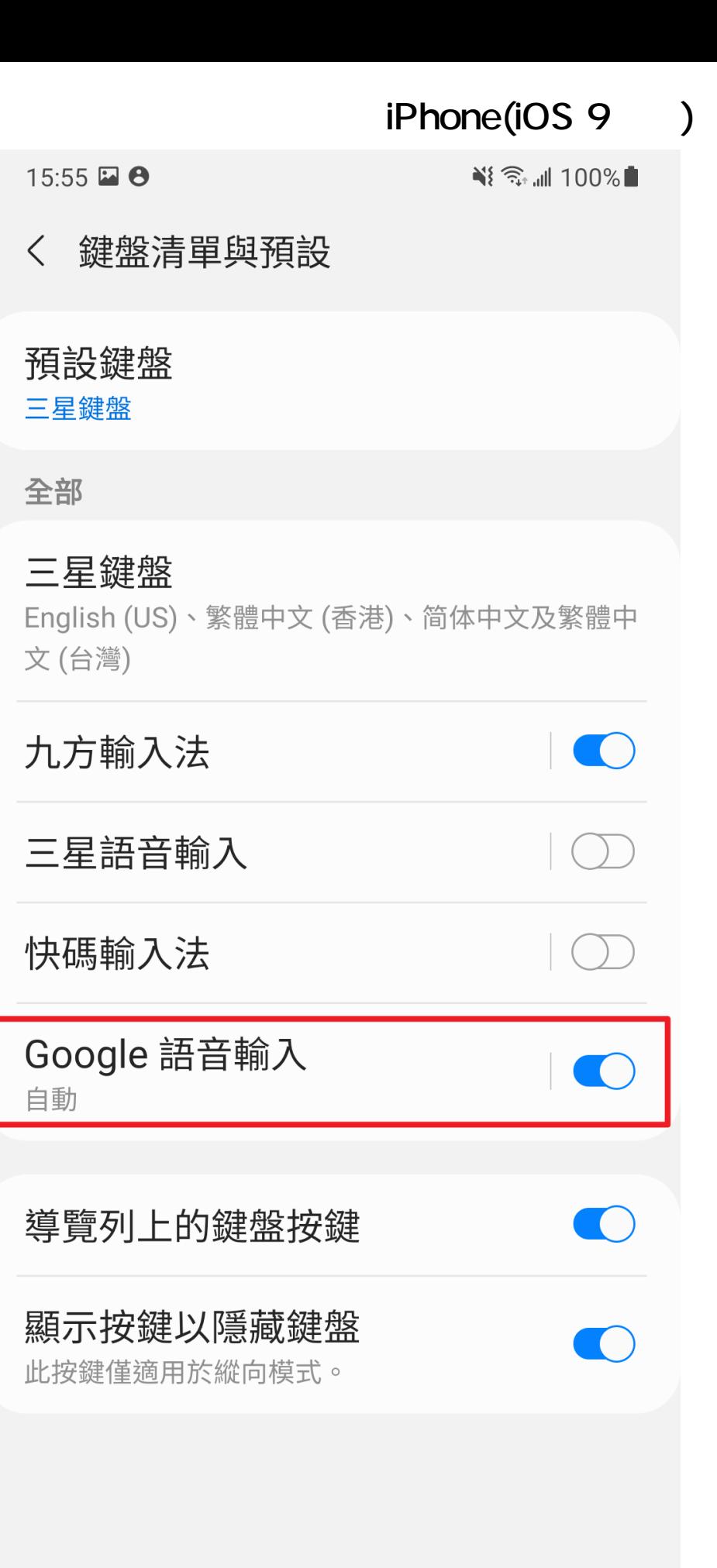

 $5/8$ **(c) 2024 Q9 Support Team <eric@q9tech.com> | 2024-04-27 15:13** [URL: //apps.q9.com.hk/q9faq/index.php?action=artikel&cat=74&id=101&artlang=tw](//apps.q9.com.hk/q9faq/index.php?action=artikel&cat=74&id=101&artlang=tw)

# iPhone(iOS 9 )

3. "Google " Google

 $4.$ 

# iPhone(iOS 9 ) শ{ <sup>র</sup>ি ...॥ 100% ∎

### **Google Voice Typing**

#### 封鎖令人反感的字詞

隱藏已辨識為令人反感的語音搜尋結果

#### 語音輸入語言

15:56

## 語言

語言: English (US), 廣東話 (香港)

#### 主要語言

主要語言:廣東話 (香港)

頁 7 / 8 **(c) 2024 Q9 Support Team <eric@q9tech.com> | 2024-04-27 15:13** [URL: //apps.q9.com.hk/q9faq/index.php?action=artikel&cat=74&id=101&artlang=tw](//apps.q9.com.hk/q9faq/index.php?action=artikel&cat=74&id=101&artlang=tw)

# iPhone(iOS 9 )

ID: #1101 Author: (Last update): 2022-04-06 10:45